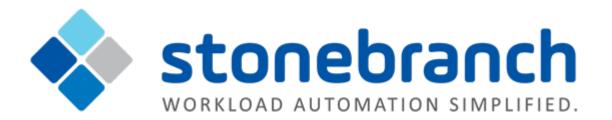

# **Universal Controller 6.2.x**

# Maintenance

© 2016 by Stonebranch, Inc. All Rights Reserved.

# **Universal Controller 6.2.x Maintenance**

- Introduction
- Product Packaging
  - Versioning
  - Packaging Methods
- Package Maintenance Levels
  - Release 6.2.2.3 March 15, 2016
  - Release 6.2.2.2 February 12, 2016
  - Release 6.2.2.1 January 22, 2016
  - Release 6.2.2.0 December 22, 2015
  - Release 6.2.1.1 November 17, 2015
  - Release 6.2.1.0 October 31, 2015
  - Release 6.2.0.4 October 20, 2015
  - Release 6.2.0.2 August 27, 2015
  - Release 6.2.0.1 August 18, 2015
  - Release 6.2.0.0 June 30, 2015

#### Introduction

Stonebranch provides product maintenance in the form of updated product installation packages. This document lists the product installation package maintenance history for Universal Controller 6.2.x.

#### Note

For Universal Controller 6.2.x, applying maintenance refers to the increase from a currently installed 6.1.x or 6.2.x version of the Controller to a later 6.2.x version of the Controller (for example, increase Controller 6.1.3.1 to Controller 6.2.2.2).

#### **Product Packaging**

A package maintenance level is incremented when the package changes or the package installation changes.

Stonebranch changes product version, release, or modification identifiers at its discretion when it deems an appropriate number of enhancements or capabilities have been introduced to warrant the change.

#### Versioning

Package version numbers are comprised of four numeric identifiers: version, release, modification level, and maintenance level.

For example, for Universal Controller 6.2.2.2:

- 6 = Version 6
- 2 = Release 2
- 2 = Modification Level 2
- 0 = Maintenance Level 2

#### **Packaging Methods**

The Universal Controller 6.2.x packages are provided in formats appropriate for the target platforms.

See Installation, Upgrade, and Applying Maintenance for information on installing, upgrading, and applying maintenance to the Universal Controller.

#### Package Maintenance Levels

This section identifies the changes included in Universal Controller 6.2.x.

#### Release 6.2.2.3 - March 15, 2016

| Change ID | Description                                                                                                    |
|-----------|----------------------------------------------------------------------------------------------------|
| B-05490   | Add "SAMEORIGIN" X-Frame-Options HTTP response header.                                                                                                    |
| B-06003   | Upgrade packaged MS SQL Server JDBC driver.                                                                                                    |
| D-06396   | Log message parameter not being replaced occasionally.                                                                                                    |
| D-06397   | The Lock icon (from the widget in a Trigger Details) ends up orphaned in the banner bar when using keyboard up/down arrow on All Triggers List.                                                              |
| D-06450   | SNMP trap severity data value changed; incorrectly sending display name "Normal" instead of raw integer value "1" for task instance SNMP Notifications.                                                      |
| D-06453   | IOException trying to convert byte[] format to object when promoting a Composite Trigger.                                                                                                    |
| D-06469   | When selecting a new row, and a user clicks Cancel to abort losing changes, original row selection should be restored.                                                                                       |
| D-06473   | "Time" and "Days of Week" control components flashing in banner bar when using up/down arrow on All Triggers List.                                                                                           |
| D-06474   | java.lang.StackOverflowError can be thrown when processing too many AbstractDatabaseTransactionPostProcessors.                                                                                               |
| D-06523   | Copy Task / Copy Triggers / Copy Calendar is incorrectly setting Business Service Membership when no business service membership is specified, resulting in "Unable to find record" error in user interface. |
| D-06525   | Upon Copy command failure, when copying multiple records, duplicate Tasks, Triggers, Calendars, etc. appear in the List until refreshed.                                                                     |
| D-06528   | Force Finish/Cancel command via a System Operation is running as Force Finish/Cancel (Halt) command.                                                                                                    |
| D-06531   | TypeError when refreshing the List Component Events if a component row is expanded; Refresh button is greyed out.                                                                                            |

### Release 6.2.2.2 - February 12, 2016

| Change ID | Description                                                                                                    |
|-----------|----------------------------------------------------------------------------------------------------|
| B-03255   | Improved the Find in Graph feature with better handling of multiple matches and support for match operators contains and starts with (in addition to equals).                                                    |
| B-05920   | Add ability to change Member of Business Services when copying tasks, copying triggers, and copying calendars.                                                                                                   |
| B-05955   | Prohibit web service requests if the server is not initialized.                                                                                                    |
| D-06398   | Trigger holding onto lock of task/workflow being launched longer than necessary.                                                                                                    |
| D-06399   | Role/Permission cache not properly cleared when users and groups refreshed via LDAP synchronization.                                                                                                    |
| D-06404   | Calendar web services missing Custom Day relationship data (ops_cal_cust_join).                                                                                                    |
| D-06408   | Enforce stricter create, update, and delete security constraints when creating or deleting records assigned to Business Services and when adding or removing business service membership while updating records. |
| D-06410   | Trigger should not be modified when checking if the Next Scheduled Time" has changed due to a Calendar / Custom Day change.                                                                                      |
| D-06418   | Error finding record when switching task type on All Tasks list in an update attempt.                                                                                                    |
| D-06425   | generateTimeBasedUUIDs needs to guard against unexpected exceptions.                                                                                                    |
| D-06429   | Incoming web service requests during start-up can interrupt Universal Controller bootstrapping, leading to an aborted install, aborted maintenance update, or simply an impaired node.                           |

### Release 6.2.2.1 - January 22, 2016

| Change ID | Description                                                                                                    |
|-----------|----------------------------------------------------------------------------------------------------|
| B-03527   | Prevent Workflow from entering status Running/Problems if a task instance with a failure/non-zero exit code is "handled" (or "finished") via a conditional path. |
| B-04518   | Add built-in reports.                                                                                                    |
| B-05808   | Add Description field to Report Details.                                                                                                    |
| B-05815   | Add logging about the name of the Stored Procedure being called before and after being called.                                                                   |
| D-06310   | Time triggers are updated by multi-update even if there are no changes.                                                                                          |
| D-06315   | NullPointerException with Set Variable web service if create parameter is not included in the request.                                                           |
| D-06325   | Exception parsing scheduled report filter when filter contains non-relative date/time.                                                                           |
| D-06337   | Tasks list: Keyboard actions up/down arrow lead to unresponsive UI.                                                                                              |
| D-06340   | Controller should prevent explicit negative CP Duration values and should ignore any CP Duration value that resolves to a negative.                              |
| D-06341   | Read a Task web service XML response does not contain Script reference for Linux/Unix and Windows tasks.                                                         |
| D-06356   | Create a Task web service fails due to java.lang.NullPointerException when creating a File Transfer task that uses a UDM script.                                 |

| D-06357 | DateTime display on UI DateTime components does not properly handle DST.                                                                                    |
|---------|----------------------------------------------------------------------------------------------------|
| D-06358 | Time Trigger and Cron Trigger no longer displaying to-be-skipped events in Qualified Times list.                                                            |
| D-06359 | Task run criteria <b>Option</b> field is virtual and should not be filterable from the user interface.                                                      |
| D-06364 | "Updated On" and "Updated By" fields are not updated when updating a variable with the ops-variable-set CLI command or ops-variable-setRESTful web service. |
| D-06366 | Script Upload option is not functional in 6.2.2.0.                                                                                                    |
| D-06368 | Some Report fields can lose their read-only display style when switching between reports.                                                                   |
| D-06372 | Read/Delete Calendar web services return wrong validation message when invalid parameters used.                                                             |
| D-06373 | Read/Delete Custom Day web services return wrong validation message when invalid parameters used.                                                           |
| D-06377 | Task Monitor being promoted with references promotes a task being referenced by the hidden Task To Monitor field even though monitor type is not Specific.  |
|         |                                                                                                    |

### Release 6.2.2.0 - December 22, 2015

| Change ID | Description                                                                                                    |
|-----------|----------------------------------------------------------------------------------------------------|
| B-03482   | Ability to calculate and visualize the Critical Path of a workflow.                                                                                                    |
| B-04974   | Add Refresh button (and count) to Versions tab list.                                                                                                    |
| B-05333   | Combine z/OS Task Instance files into a single database record per step end in the Job Step Files Data (ops_exec_zos_files) database table.                                       |
| B-05633   | Web Service - Create / Modify / Delete / Read a File Transfer Task.                                                                                                    |
| B-05073   | Web Service - Delete a Task Instance.                                                                                                    |
| B-05080   | Web Service - Display Task Instance Status.                                                                                                    |
| B-05096   | Web Service - Create / Modify / Delete / Read a Cron Trigger.                                                                                                    |
| B-05125   | Web Service - Create / Modify / Delete / Read a System Monitor Task.                                                                                                    |
| B-05577   | Web Service - Return Agent from Agent Cluster.                                                                                                    |
| B-05585   | Composite Trigger menu selection is missing from the list of available triggers.                                                                                                  |
| B-05597   | Provide a confirmation when changing away from Use Restart Criteria restart option when updating a z/OS task instance and delete the obsolete Restart Criteria upon confirmation. |
| B-05600   | Allow mass update of Credentials business service membership.                                                                                                    |
| B-05601   | Allow mass update of Agent credentials.                                                                                                    |
| B-05606   | Provide a confirmation when changing away from Step Conditions exit code processing when updating a z/OS task instance prior to deleting the obsolete Step Conditions.            |
| B-05619   | Web Service - Display Task Instance Status: Enhanced Selection Criteria.                                                                                                    |
| B-05621   | Web Service - Query a List of Tasks: Enhanced Selection Criteria.                                                                                                    |
| B-05628   | Internal performance optimizations.                                                                                                    |

| B-05641 | Reset Statistics operation on a task also should reset any statistics being tracked by each parent workflow.                                                                                  |
|---------|----------------------------------------------------------------------------------------------------|
| D-06204 | Web Service APIs do not support a password that contains a colon character (:).                                                                                                    |
| D-06214 | User with ops_agent_cluster_admin role should be able to see the New/Edit buttons from the Agent Clusters tab in Agent Details.                                                               |
| D-06229 | Rename ops_report_widget_create role to ops_widget_admin role and correct the documented capabilities.                                                                                        |
| D-06236 | Once the System Identifier system property is configured, Universal Controller does not allow you to deconfigure it.                                                                          |
| D-06238 | When performing a mass update of Task Monitor tasks, the Status To Monitor field should not have a Clear Field Value checkbox.                                                                |
| D-06240 | Prevent internal timer from being canceled if an exception is thrown by a Timer task.                                                                                                    |
| D-06242 | New menu button on Widget Panel/List should not be visible for users without an appropriate role.                                                                                             |
| D-06244 | GET/PUT web service APIs for reading/updating a task do not support mutual exclusive dependencies; therefore, doing a PUT using GET payload will delete those dependencies.                   |
| D-06245 | JavaScriptException: (TypeError) when right-clicking Virtual Resource version in the Versions tab.                                                                                            |
| D-06248 | User with ops_user_admin role cannot import Permissions for Group.                                                                                                    |
| D-06250 | Under certain conditions, Restore Version on an agent-based task can erroneously result in the assignment to run on an Agent and a Cluster Broadcast simultaneously.                          |
| D-06251 | Task instance in Resource Wait status does not start to run when the Virtual Resource limit is increased enough on the Passive node only.                                                     |
| D-06257 | Timer Duration and Timer Time (HH:MM) are not handled the same in a scheduled report and a report in user interface.                                                                          |
| D-06261 | Update Filtered on z/OS task Parameters field is not working.                                                                                                    |
| D-06268 | Creating a new user from the Group Members tab of the Group Details does not make the new user a member of the group.                                                                         |
| D-06269 | The Updated On column is not populated for a Virtual Resources-related list.                                                                                                    |
| D-06270 | The Automatically Create Versions and Create Version On Related List Change system properties are not honored when updating related list via picker.                                          |
| D-06272 | Updating a related list via picker does not verify that the user has update permission before creating a new version, which can result in a new version even though the update was prevented. |
| D-06273 | After updating the required Virtual Resource amount via the picker, the related list displays the UUID for the task name.                                                                     |
| D-06274 | When loading File Transfer Task Details, some labels are not changed based on Transfer Type.                                                                                                  |
| D-06287 | The task instance Duration field is not accurate based on the start and end time.                                                                                                    |

## Release 6.2.1.1 - November 17, 2015

| Change ID | Description                                                                                                    |
|-----------|----------------------------------------------------------------------------------------------------|
| D-06230   | The ops_imex role should not be required for exporting CSV, XLS (Excel), XLSX and PDF; it is only required for XML, XML (Export References), and Permissions For Group. |
| D-06253   | Java deadlock between the Force Finish command and Exec Timer handler.                                                                                                  |
| D-06254   | The Timer Time (HH:MM) column on the Timer Tasks list is blank when Timer Type is Time or Relative Time.                                                                |

#### Release 6.2.1.0 - October 31, 2015

| Change ID | Description                                                                                                    |
|-----------|----------------------------------------------------------------------------------------------------|
| B-03059   | Ability to schedule report emails.                                                                                                    |
| B-03176   | Add support for Function nesting to two levels.                                                                                                    |
| B-04821   | Add optional checksum validation for key database table columns.                                                                                                    |
| B-04344   | Indicator for existence of records under record Details tabs.                                                                                                    |
| B-04822   | Enhance Timer Task (and Time Wait/Delay options) to provide more sophisticated timer capabilities.                                                                         |
| B-04831   | Web Service - Create / Modify / Delete / Read an FTP File Monitor Task.                                                                                                    |
| B-05057   | Web Service - Create / Modify / Delete / Read Calendars.                                                                                                    |
| B-05058   | Web Service - Create / Modify / Delete / Read Custom Days.                                                                                                    |
| B-05111   | Web Service - Create / Modify / Delete / Read a Manual Task.                                                                                                    |
| B-05113   | Web Service - Create / Modify / Delete / Read a Timer Task.                                                                                                    |
| B-05121   | Web Service - Create / Modify / Delete / Read a Task Monitor Task.                                                                                                    |
| B-05129   | Add support for ${=}iEqual(value1,value2,if_value,else_value[,ignore_case])}, {=}ifTrue(value,if_value,else_value)} and {=}isToday(date[,format,is_relative])} Functions.$ |
| B-05169   | Allow mass update of Agent business service membership.                                                                                                    |
| B-05254   | Web Service - Modify a File Monitor Task.                                                                                                    |
| B-05255   | Web Service - Modify a Linux/UNIX Task.                                                                                                    |
| B-05256   | Web Service - Modify a Windows Task.                                                                                                    |
| B-05258   | Web Service - Modify a File Monitor Trigger.                                                                                                    |
| B-05259   | Web Service - Modify a Time Trigger.                                                                                                    |
| B-05310   | Web Service - Create a z/OS Task.                                                                                                    |
| B-05311   | Web Service - Read a Temporary Trigger.                                                                                                    |
| B-05312   | Web Service - Modify a Temporary Trigger.                                                                                                    |
| B-05313   | Web Service - Read a z/OS Task.                                                                                                    |
| B-05334   | Web Service - Modify a z/OS Task.                                                                                                    |
| B-05335   | Web Service - Create a Temporary Trigger.                                                                                                    |
| B-05378   | Allow rescheduling of an already "Promoted" scheduled promotion when using snapshots.                                                                                      |
| B-05379   | Add Promotion Read Permission Required Universal Controller system property to force ops_promotion_admin to require Read permission for definitions being promoted.        |

| B-05382 | Provide a confirmation when changing away from Step Conditions exit code processing when updating a z/OS task prior to deleting the obsolete Step Conditions.         |
|---------|----------------------------------------------------------------------------------------------------|
| B-05383 | Provide a confirmation when changing away from Use Restart Criteria restart option when updating a z/OS task and delete the obsolete Restart Criteria once confirmed. |
| B-05422 | Add Create By Business Service command for Bundles.                                                                                                    |
| B-05454 | Use "System Identifier" for browser tab title, for example, "Production - Universal Controller", where "Production" is the system identifier.                         |
| B-05493 | Update the version of Tomcat included in the Universal Bundled Controller package to v8.                                                                              |
| B-05495 | Increase width of LDAP URL Details item to accommodate space-separated list of URLs.                                                                                  |
| B-05507 | When the Controller cannot execute a malformed Function, include the Function with the logged exception.                                                              |
| B-05569 | Add Database Statement Profiling for support and problem diagnosis.                                                                                                   |
| B-05579 | Add warning while the Controller is in the middle of processing extremely large result set.                                                                           |
| B-05592 | Change default value for Open Lists In New Tab user preference to Yes.                                                                                                |
| D-05613 | Data Backup/Purge should not run if already active.                                                                                                    |
| D-05973 | When starting up paused, Agents can get marked offline when system is resumed.                                                                                        |
| D-05978 | Prevent any HTTP requests from interfering with the bootstrapping process or the application of maintenance.                                                          |
| D-06045 | Update Filtered fails if filtering on a reference display field.                                                                                                    |
| D-06086 | Current row is not selected when right-clicking on a link in a list on Internet Explorer.                                                                             |
| D-06087 | The native context menu is displayed intermittently when right-clicking on a link in a list on Internet Explorer.                                                     |
| D-06116 | Opening a Task Monitor task instance can throw a java.lang.NullPointerException if the Task Type To Monitor field is null.                                            |
| D-06181 | OPS - GUI - group permission's Business Service displayed name not changed after Business Service rename.                                                             |
| D-06213 | In the File Transfer Task instance, the Destination UDM agent name is changed to the Source UDM Agent name.                                                           |
|         |                                                                                                    |

### Release 6.2.0.4 - October 20, 2015

| Change ID | Description                                                                                                    |
|-----------|----------------------------------------------------------------------------------------------------|
| B-04053   | Use a database transaction per each workflow being launched by a single trigger, instead of one large database transaction. |
| B-05452   | Provide mechanism for critical processing to get a database connection if connection pool is full.                          |
| B-05466   | Changes to Activity purge to reduce the transaction sizes and the number of joins required on the ops_exec table.           |
| B-05468   | Add ability to "Terminate" a running data backup/purge operation.                                                           |
| B-05489   | Add index that includes combination of all Activity quick filters.                                                          |
| B-05498   | Add support for, and utilize, time-based UUIDs (primary keys) for task instance/event data.                                 |
| B-05507   | When the Controller cannot execute a malformed function, include the function with the logged exception.                    |

| B-05508 | Add an indication in the status description that a task instance was force finished due to an Abort action, similar to the "Skipped due to abort action on" status when skipped by an Abort action.                        |
|---------|----------------------------------------------------------------------------------------------------|
| B-05515 | Add more granular updates to the audit record for a running Data Backup/Purge.                                                                                                    |
| B-05579 | Add a warning while the Controller is in the middle of processing an extremely large result set.                                                                                                    |
| D-05982 | Report reference drop-down from Report Widget Details not sorted alphabetically; similar issue with Email Connection, Email Template, SNMP Manager reference drop-downs.                                                   |
| D-06082 | Listing (clicking) Other from a chart report not honouring filter criteria.                                                                                                    |
| D-06084 | Promotion target list not sorted.                                                                                                    |
| D-06089 | Database deadlock while trigger is updating ops_task.exec_counter column on Oracle.                                                                                                    |
| D-06090 | Java deadlock when multiple triggers launch in a number of the same workflow/task combinations.                                                                                                    |
| D-06097 | Copy Task command throws exception when Task Details is opened from the Workflow Editor.                                                                                                    |
| D-06098 | Poorly formed CLI command can result in ArrayIndexOutOfBoundsException.                                                                                                    |
| D-06099 | NullPointerException processing the virtual resource purge_complete event.                                                                                                    |
| D-06111 | Command that fails due to a database transaction error still results in the user interface list displaying the changes that were not committed until the list is refreshed.                                                |
| D-06127 | If an OMS connection is in the middle of reconnecting when the Controller is internally restarting (that is, during a fail-over), it can remain connected afterwards, preventing a new Active node from connecting to OMS. |
| D-06157 | Changing the sort column on the Activity Monitor by clicking the header column can result in non-paged fetch.                                                                                                    |
| D-06168 | Undefined Title for Note causing Promotion (and restore version) to fail with NullPointerException.                                                                                                    |

### Release 6.2.0.2 - August 27, 2015

| Change ID | Description                                                                                      |
|-----------|--------------------------------------------------------------------------------------------------|
| D-05412   | Launch command in Workflow Editor not honouring the property for Launch confirmation.            |
| D-06040   | Workflow name along bottom of Workflow Editor and Workflow Monitor not escaping HTML characters. |

### Release 6.2.0.1 - August 18, 2015

| Change ID | Description                                                                                                    |
|-----------|----------------------------------------------------------------------------------------------------|
| B-04754   | For optimal performance, track task counts for Agents and Agent Clusters only if Task Execution Limit value is Limited. |
| B-04794   | Use dedicated table for Email event types.                                                                              |
| B-04795   | Use dedicated table for Database (SQL/Stored Procedure) event types.                                                    |
| B-04796   | Use dedicated table for SNMP event types.                                                                               |

| B-04961 | Add New button to the toolbar at the top of the Reports list (similar to the New button for other lists).                                                                                                    |
|---------|----------------------------------------------------------------------------------------------------|
| B-04980 | Add Temporary Property Change Server Operation providing the ability to temporarily change the opswise.properties file in order to avoid server restarts.                                                                           |
| B-05033 | Add sendStringParametersAsUnicode=false parameter to JDBC URL for SQL Server.                                                                                                    |
| B-05300 | Use dedicated tables for incoming agent events processed by the OMS input message processor.                                                                                                    |
| B-05309 | Add Track Counts For Unlimited Execution Limit Universal Controller system property to allow optionally enabling counts for Unlimited.                                                                                              |
| B-05316 | Add Refresh button to the Activity Monitor Selections task bar.                                                                                                    |
| B-05329 | Use dedicated tables for frequent internal state change events.                                                                                                    |
| B-05364 | Break up datasource initialization into smaller chunks.                                                                                                    |
| B-05366 | Add logging/optimizations around Exclusive Wait processing.                                                                                                    |
| D-05826 | In a Universal Command task instance, clicking the Utility Agent Cluster Details icon in an empty Utility Agent Cluster opens Agent Cluster Details for a Windows Agent Cluster without the option to select an Agent Cluster type. |
| D-05853 | Agent events coming in just as the Controller is shutting down can cause out-of-order processing when the Controller starts up.                                                                                                    |
| D-05866 | Agents can end up with inconsistent Current Task Count numbers due to a cache/locking issue.                                                                                                    |
| D-05874 | Create a Task (File Monitor) web service will accept only the integer representation of File Monitor Type.                                                                                                    |
| D-05877 | When viewing Agents and Agent Clusters lists, Limit Amount should display as blank if Limit Type value is Unlimited as to avoid confusion.                                                                                          |
| D-05879 | Task instance built-in agent variables not always resolving to the acquired agent when both preferred agent and agent cluster are specified.                                                                                        |
| D-05883 | During start-up, agent messages could be attempted to be sent before the agent is configured with OMS.                                                                                                    |
| D-05884 | Task instance within a workflow can end up in Start Failure status even after the workflow has been forced finished (in Finished status).                                                                                           |
| D-05887 | Creating/Viewing/Editing a report by clicking the Details icon next to the Report field in a Report Widget doesn't populate the Visible To field properly.                                                                          |
| D-05888 | Rapidly refreshing a Pie Chart Report widget in the Dashboard can result in two pie charts per Widget window.                                                                                                    |
| D-05892 | Do not allow the deletion of an enabled trigger on a Passive cluster node.                                                                                                    |
| D-05893 | When saving a workflow from a Passive cluster node with validation failures, the log is flooded with errors and the routed command continues to be re-processed.                                                                    |
| D-05894 | Task Instance End Time and Start Time are incorrectly using the Controller event time, not the OMS message timestamp sent by the agent.                                                                                             |
| D-05896 | File Monitors tasks stuck in Queued status; likely an issue with handling of JSS-FILEALERTRESP events.                                                                                                    |
| D-05911 | Exclusive Picker shows Workflow task type selected by default.                                                                                                    |
| D-05918 | Consistently handle Agent, Agent Variable, and Agent Variable Check (and other reference/variable toggle parameters) for Create / Read / Delete web services.                                                                       |
| D-05920 | Read a Task web service is returning the Broadcast Cluster as the Agent Cluster when Broadcast Cluster defined.                                                                                                    |
| D-05921 | Read a Task web service is returning Credentials by sysId, not by name.                                                                                                    |
| D-05928 | Create a Trigger (Temporary) web service (ops-create-temp-trigger) not persisting temporary triggers to database when enable=true.                                                                                                  |

| D-05931 | Resource picker is not populating the <b>Resource Type</b> column on the Virtual Resources list.                                  |
|---------|----------------------------------------------------------------------------------------------------|
|         |                                                                                                    |
| D-05934 | Read a Task web service is returning exitCodes property instead of overrideExitCode for Abort actions.                            |
| D-05936 | Read a Task web service mixing up agent and agent cluster variable/reference definition for System Operation.                     |
| D-05937 | Some errors encountered during Read a Task and Read a Trigger web services are not being propagated to the response.              |
| D-05938 | Read a Task returning sysId for task parameter of System Operation instead of task name.                                          |
| D-05946 | Update bundle.cfg in the Controller 6.2.0.0 AIX tar bundle to reflect current naming convention.                                  |
| D-05955 | Commands issued via System Operation Actions incorrectly showing User Interface as Source.                                        |
| D-05956 | File Monitors tasks with status In Doubt should not be re-queued automatically when agent reconnects.                             |
| D-05964 | File Monitor Trigger and Task Monitor Trigger execution user not honored by associated File Monitor Task and Task Monitor Task.   |
| D-05967 | Trigger execution user name change not propagated to trigger's assigned execution user.                                           |
| D-05970 | The ops_etcomp_id index on the ops_event_trigger_comp table is created as unique on Oracle.                                       |
| D-05980 | Create a Task web service should not set the user_duration to 00:00:00:00.                                                        |
| D-05989 | Customer reporting Go To window becoming permanently hidden.                                                                      |
| D-05994 | Create a Task web services - 'Create task failed. Invalid email template:' when optional email template reference field is blank. |
| D-06000 | Create a Task and Create a Trigger services - Empty Integers fields are mapped as 0 instead of null.                              |

## Release 6.2.0.0 - June 30, 2015

| Change ID | Description                                                                                                    |
|-----------|----------------------------------------------------------------------------------------------------|
| B-02788   | Add Hold on Start option to the Triggering with Variables and Triggering by Date and Time Trigger Now dialogs.                                                                                                    |
| B-02841   | Add ability to schedule the promotion of a bundle at a certain date/time.                                                                                                    |
| B-02848   | Add recursive parameter to the ops-task-release CLI command to allow for releasing a held workflow recursively.                                                                                                    |
| B-02938   | Add ability to define a task Wait/Delay Options directly in Task Details (vs. using a Timer Task predecessor).                                                                                                    |
| B-03177   | In additional to supporting a task instance id parameter, enhance all CLI task commands to support specifying the task instance using parameters task-instance-name, task-instance-criteria", and workflow-instance-name. |
| B-03337   | Remove name restrictions on Business Services other than the comma (,) character.                                                                                                    |
| B-04561   | Add ability to specify, for all tasks, Late Start Duration, Late Finish Duration, and Early Finish Duration greater than 24 hours.                                                                                        |
| B-04615   | Add CLI command and Web Service for listing OMS Servers.                                                                                                    |
| B-04737   | Add heartbeat (or ping) between OMS Server and Controller for detecting "silent" connection drops and latency.                                                                                                    |
| B-04792   | Use dedicated table for Exclusive event types.                                                                                                    |

| B-04793 | Use dedicated table for Trigger (including Forecast) event types.                                                                                                    |
|---------|----------------------------------------------------------------------------------------------------|
| B-04805 | Add support to Duration Timer Task for duration greater than 24 hours.                                                                                                   |
| B-04806 | Add support to ops-task-status CLI command to allow listing specific (or all) task instances within a specific workflow running on a specific agent.                     |
| B-04807 | Add support to ops-task-status CLI command to allow listing all task instances within a specific workflow.                                                               |
| B-04808 | Add support to ops-task-status CLI command to allow listing all task instances within a specific workflow with a specific status.                                        |
| B-04809 | Add CLI command and Web Service for listing virtual resources.                                                                                                    |
| B-04811 | Add CLI command and Web Service for inserting a task into a workflow with dependencies.                                                                                  |
| B-04812 | Add CLI command and Web Service for inserting a task into a workflow with dependencies where the task already exists in the workflow (using alias).                      |
| B-04813 | Add CLI command and Web Service for modifying the Time of a Time Trigger.                                                                                                |
| B-04814 | Add CLI command and Web Service for setting or modifying a wait time/duration for a task instance.                                                                       |
| B-04815 | Add CLI command and Web Service for clearing predecessor dependencies.                                                                                                   |
| B-04816 | Add CLI command and Web Service for clearing all dependencies.                                                                                                    |
| B-04817 | Add support to ops-task-rerun CLI command for re-running all tasks within a specific workflow matching a qualifying status.                                              |
| B-04825 | Add ability to bundle and promote all definitions which belong to one or more specific business services.                                                                |
| B-04827 | Add ability to create a Composite trigger.                                                                                                    |
| B-04828 | Add Create Snapshot option to the scheduled bundle promotion feature.                                                                                                    |
| B-04829 | Add Create / Delete / Read File Monitor Trigger Web Services.                                                                                                    |
| B-04830 | Add Create / Delete / Read File Monitor Task Web Services.                                                                                                    |
| B-04832 | Add Create / Delete / Read Time Trigger Web Services.                                                                                                    |
| B-04833 | Add Create Web Service.                                                                                                    |
| B-04834 | Add Status property to the Request a List of Agents Web Service.                                                                                                    |
| B-04835 | Add Create / Delete / Read Linux/UNIX Task Web Services.                                                                                                    |
| B-04836 | Add Create / Delete / Read Windows Task Web Services.                                                                                                    |
| B-04841 | Add Delete Agent CLI command.                                                                                                    |
| B-04858 | Add CLI command and Web Service for scheduling the promotion of a bundle.                                                                                                |
| B-04942 | Add System Notification support to backup/purge operations.                                                                                                    |
| B-04979 | Add Collapse Banner user preference to allow user to customize the default state of the banner bar upon login.                                                           |
| B-04981 | Add configurable preference for displaying Node Time (including node mode) along the upper-right toolbar.                                                                |
| B-04982 | Add configurable System Identifier option to allow for differentiating between Universal Controller environments (for example: Dev, Prod) along the upper-right toolbar. |

| B-04987 | Increase size of email Subject for Cluster Node, OMS Server, and Agent email notifications to be consistent with task email notifications.                                                                    |
|---------|----------------------------------------------------------------------------------------------------|
| B-05012 | Add Enable STARTTLS option to Email Connection Details to toggle java mail property mail.smtp.starttls.enable.                                                                                                |
| B-05013 | Add CLI command and Web Service for clearing the time dependency of a task instance.                                                                                                    |
| B-05018 | Add support to Display Task Instance Status CLI command to allow listing all task instances within a specific workflow excluding those with a specific status.                                                |
| B-05019 | Add CLI command and Web Service for listing predecessors and/or successors for a specific task instance within a specific workflow.                                                                           |
| B-05020 | Add CLI command and Web Service for clearing all mutually exclusive dependencies of a task instance.                                                                                                    |
| B-05021 | Add CLI command and Web Service for clearing all virtual resource dependencies of a task instance.                                                                                                    |
| B-05023 | Add Open In Tab Action menu item to allow displaying record Details as an application tab rather than a pop-up window.                                                                                        |
| B-05026 | Add support for assigning an Execution User to a trigger to allow for overriding the execution user of task instances being launched by that trigger.                                                         |
| B-05034 | Add equals operator to the Go To Operator user preference options.                                                                                                    |
| B-05035 | Allow temporarily changing the Go To Operator from the Go To dialog.                                                                                                    |
| B-05043 | Prevent View/Edit Run Criteria and View/Edit z/OS Step Actions task actions when a newly added vertex in a Workflow Editor has not yet been saved.                                                            |
| B-05046 | For specific Server Operations, such as Bulk Import/Export, prevent multiple occurrences from running simultaneously.                                                                                         |
| B-05047 | Prevent multiple backup/purge commands from running simultaneously.                                                                                                    |
| B-05132 | Allow for modification of Time Wait/Delay option on a task instance.                                                                                                    |
| B-05133 | Provide a Promotion Strict Mode system property that allows you to prevent a promotion when an item being promoted matches both a target item with same name/different sys_id and different name/same sys_id. |
| B-05136 | Add ability to re-order content area tabs.                                                                                                    |
| B-05144 | Add support to the Launch a Task CLI command and Web Service for launching a task on hold.                                                                                                    |
| B-05145 | Add support to the Trigger a Task CLI command and Web Service for triggering task(s) on hold.                                                                                                    |
| B-05146 | Add support to the Launch a Task CLI command and Web Service for overriding virtual resource priority and virtual resource dependencies.                                                                      |
| B-05157 | Command Failure/Success details should be moved out of the Audits Status column and into the Additional Information column.                                                                                   |
| B-05160 | Rename Enable Trigger Simulation system property to System Default Trigger Simulate.                                                                                                    |
| B-05167 | Add Flatten Reference List Fields In Chart Reports system property to provide the ability to "flatten" Business Services in chart reports when grouping by <b>Member of Business</b><br>Services.             |
| B-05168 | Add Regular Expression support for all file-based activity: File Monitor Task, FTP File Monitor Task, File Transfer Task.                                                                                     |
| B-05170 | Add Operational Memo field to the Task Instance to allow a user to specify (and filter on) their own operational memo.                                                                                        |
| B-05176 | Add Data Backup/Purge Export Path system property to allow for configuring the default Data Backup/Purge Export Path.                                                                                         |
| B-05199 | Add support to the Trigger a Task CLI command and Web Service for overriding virtual resource priority and virtual resource dependencies.                                                                     |
| B-05235 | Prohibit restoring trigger version if current version is enabled.                                                                                                    |
|         |                                                                                                    |

| D 05050 |                                                                                                    |
|---------|----------------------------------------------------------------------------------------------------|
| B-05253 | Prevent users from using Custom Day names that could conflict with the display name of pre-populated values in trigger noun/qualifier drop-downs.                                     |
| B-05260 | Dump warning or error to the Universal Automation Center Console if unsupported JVM is being used.                                                                                    |
| B-05264 | Provide a command to Inspect Composite Trigger Event Queues from the Active Node.                                                                                                    |
| B-05277 | Add delay between each window of a windowed Activity purge.                                                                                                    |
| D-03035 | Viewing task instance output can fail on Oracle if sorted by the <b>Output</b> column.                                                                                                |
| D-03949 | Values displayed in System Details widget should be HTML escaped to avoid possible parsing errors.                                                                                    |
| D-04136 | No warning when List of Dates exceeds maximum when defining a Custom Day.                                                                                                    |
| D-04173 | Prohibit deletion of a task if it is referenced by a Task Monitor task or active Task Monitor task instance.                                                                          |
| D-05549 | Scrolling error when using down arrow.                                                                                                    |
| D-05561 | A Workflow task will fail when Set Variable action sets a non-existing Global variable on the Defined status if Action Inheritance is set to SELF/CHILDREN.                           |
| D-05568 | Provide a mechanism to allow Active node to Restart based upon loss of database connectivity.                                                                                         |
| D-05646 | The task instance Output form that appears after a double-click in a task's output field will truncate text after ~70622 characters.                                                  |
| D-05651 | Review client requests and address any that are not handling failure responses correctly.                                                                                             |
| D-05654 | Sorting on a task's Environment Variables field and z/OS Task Parameters field is not working.                                                                                        |
| D-05657 | ops-task-create web service does not support attaching job log in email notifications for z/OS tasks.                                                                                 |
| D-05658 | Documentation missing options for Retrieving Output from end of file.                                                                                                    |
| D-05664 | Opening User Role picker logs warning about column not found.                                                                                                    |
| D-05670 | Task monitors do not release virtual resources when stopped by disabling an associated trigger.                                                                                       |
| D-05679 | Fix log warning Agent timestamp is behind by to be more meaningful.                                                                                                    |
| D-05680 | Fix Column form_field( QualifiedColumn [tableName=null, columnName=form_field, useFullQualification=true]) was not found in the base or extension tables, ignoring.                   |
| D-05703 | Tasks within a workflow that is being skipped due to trigger time run criteria should not perform Actions on Defined status and do not need to evaluate their own run criteria.       |
| D-05704 | Command Response table does not get cleaned up if response is never read.                                                                                                    |
| D-05705 | java.lang.NullPointerException when listing notifications with null 'status_bitmask' column value.                                                                                    |
| D-05712 | Time Trigger Day Type not displaying properly value in List nor filtering properly.                                                                                                   |
| D-05716 | List Format Options not passed to agent in FTP File Monitor task.                                                                                                    |
| D-05717 | Workflow Editor - Task Find will search continuously if the sys_updated_on column of a matching task is null.                                                                         |
| D-05727 | NullPointerException sending email notification without To: address specified.                                                                                                    |
| D-05751 | There was a change in behaviour between 5.x and 6.x with respect to performing notifications on status change when using Force Finish (or Finish Finish/Cancel) with the Halt option. |

| D-05763 | SQL results should use the "AS" alias if provided as the column label.                                                                             |
|---------|----------------------------------------------------------------------------------------------------|
| D-05769 | User with ops_bundle_admin can add any item to a bundle regardless if he has Read permission or not.                                               |
| D-05774 | Controller should prevent deletion of user that is part of an active schedule.                                                                     |
| D-05801 | Fix inconsistencies between task icons used in Navigator and task icons used in Workflows.                                                         |
| D-05808 | Pop-up windows sometimes have height beyond viewable area, preventing even scrolling to the bottom of the window (unless you maximize the window). |
| D-05822 | Restore Version should not update the Created date/time, only the Updated date/time.                                                               |
| D-05833 | Date functions that should resolve to a date (yyyy-MM-dd) by default are resolving to a date and time (yyyy-MM-dd HH:mm) instead.                  |

#### **Prior Maintenance**

See Opswise Controller 6.1.x Maintenance for changes previously included in 6.1.3.x maintenance releases that also are included in the 6.2.x releases.